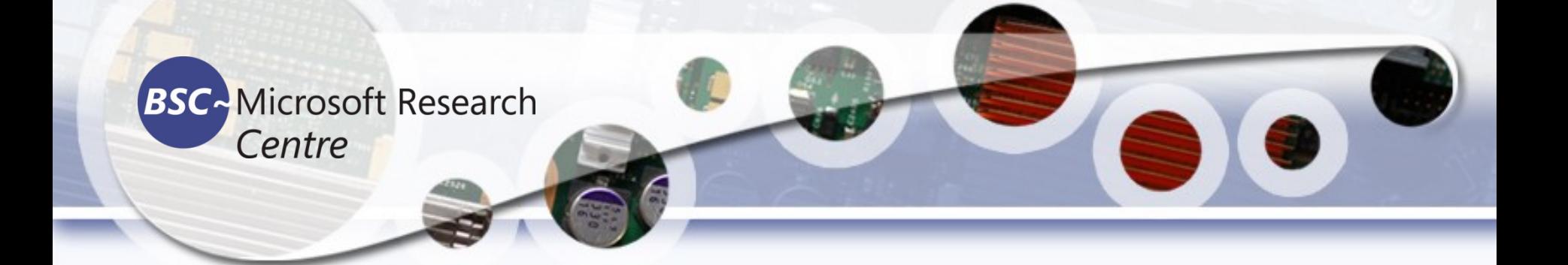

## Computer Vision Features Extraction

#### Tassadaq Hussain

**Associate Prof: Riphah Int'l University Microsoft Barcelona Supercomputing Center Barcelona, Spain UCERD Pvt Ltd Islamabad**

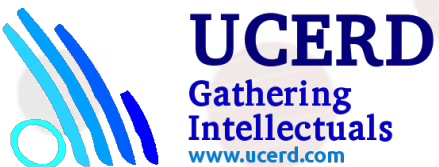

#### Key Points

Image content analysis refers to the process of understanding the content of an image so that we can take some action based on that. Let's take a step back and talk about how humans do it. Our brain is an extremely powerful machine that can do complicated things very quickly. When we look at something, our brain automatically creates a footprint based on the interesting aspects of that image.

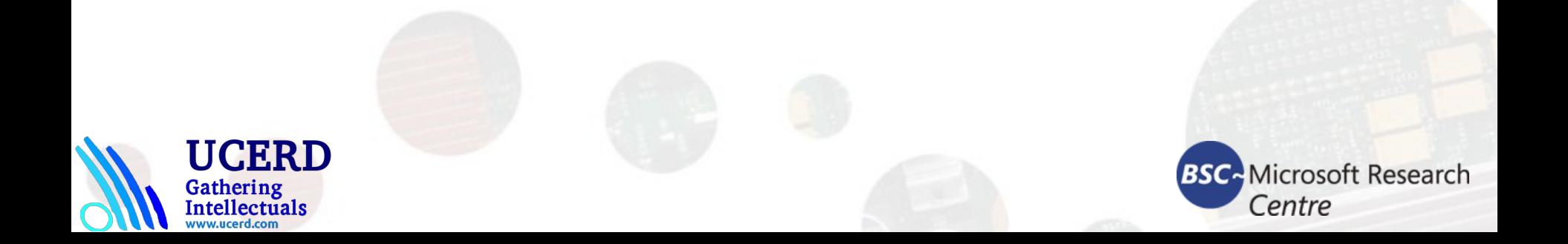

#### What are keypoints?

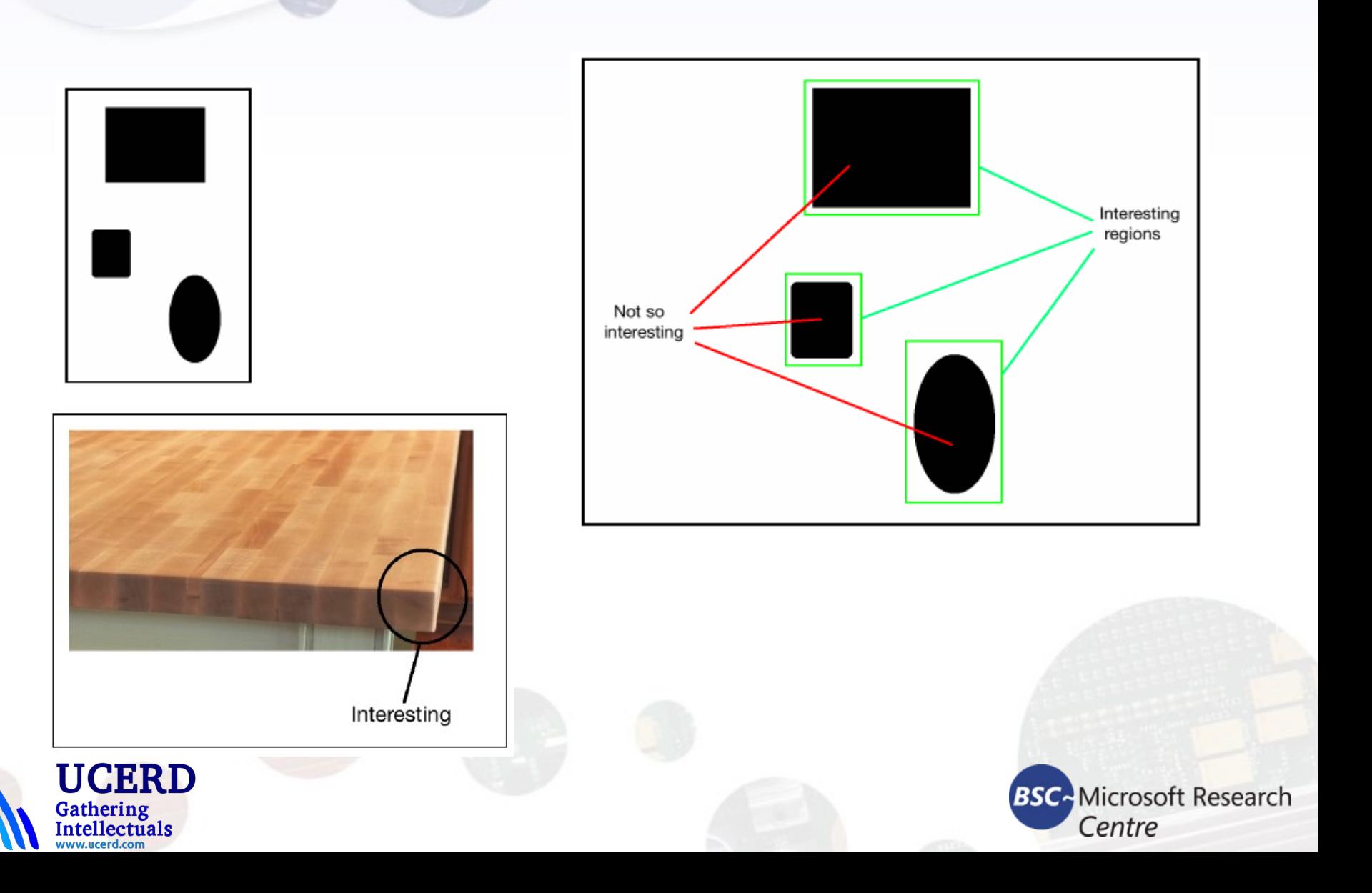

### Detecting the corners

In computer vision, there is a popular corner detection technique called the Harris Corner Detector.

We basically construct a 2x2 matrix based on partial derivatives of the grayscale image, and then analyze the eigenvalues obtained. Eigenvalues are a special set of scalars associated with a linear system of equations that provide segmented information about the image by a cluster of pixels that belong together. In this case, we use them to detect the corners. This is actually an oversimplification of the actual algorithm, but it covers the gist.

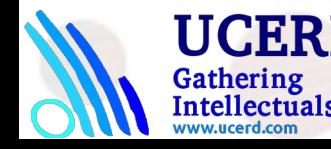

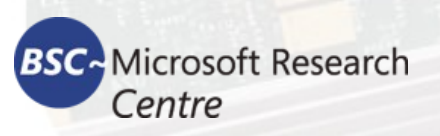

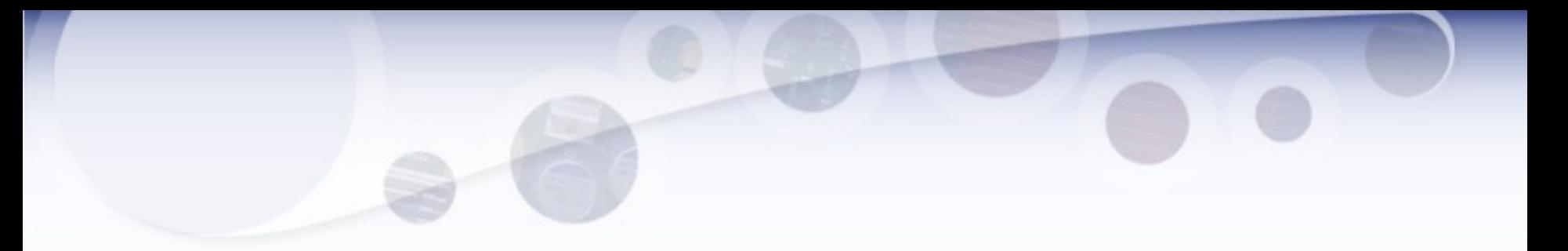

#### import cv2

import numpy as np

img = cv2.imread('./images/box.png')

```
gray = cv2.cvtColor(img,cv2.COLOR_BGR2GRAY)
```
 $gray = np.float32(gray)$ 

```
# To detect only sharp corners
```

```
dst = cv2.cornerHarris(gray, blockSize=4, ksize=5, k=0.04)
```
# Result is dilated for marking the corners

dst = cv2.dilate(dst, None)

# Threshold for an optimal value, it may vary depending on the image

img[dst > 0.01\*dst.max()] = [0,0,0]

```
cv2.imshow('Harris Corners(only sharp)',img)
```
# to detect soft corners

```
dst = cv2.cornerHarris(gray, blockSize=14, ksize=5, k=0.04)
```
dst = cv2.dilate(dst, None)

img[dst > 0.01\*dst.max()] = [0,0,0]

cv2.imshow('Harris Corners(also soft)',img)

cv2.waitKey()

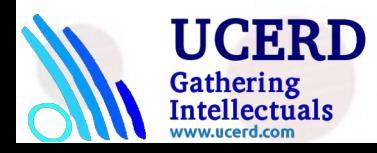

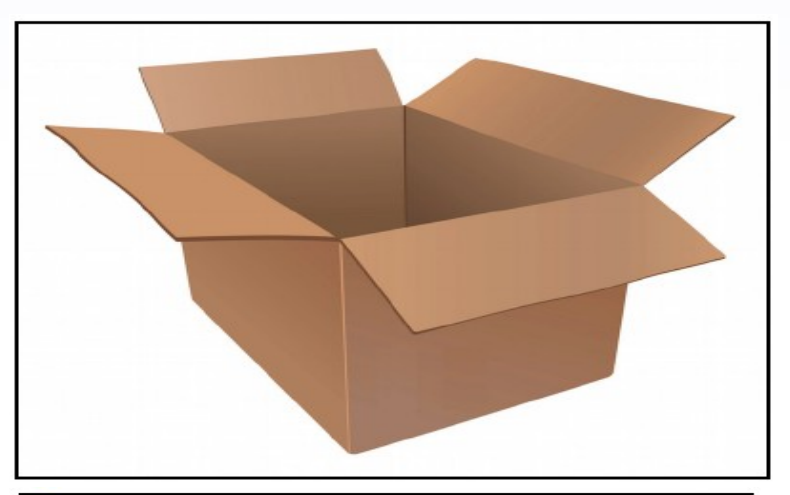

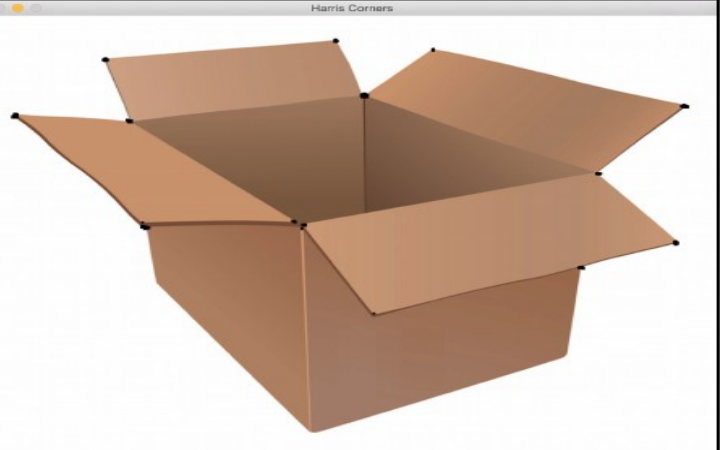

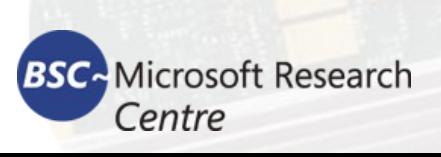

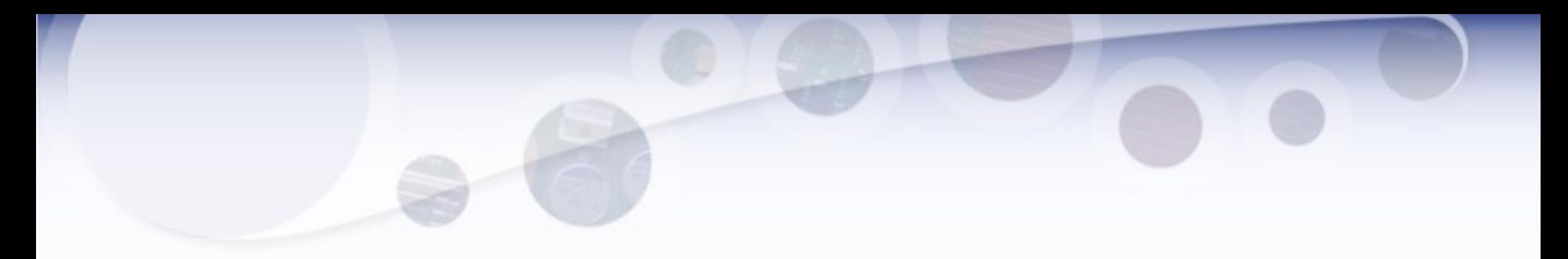

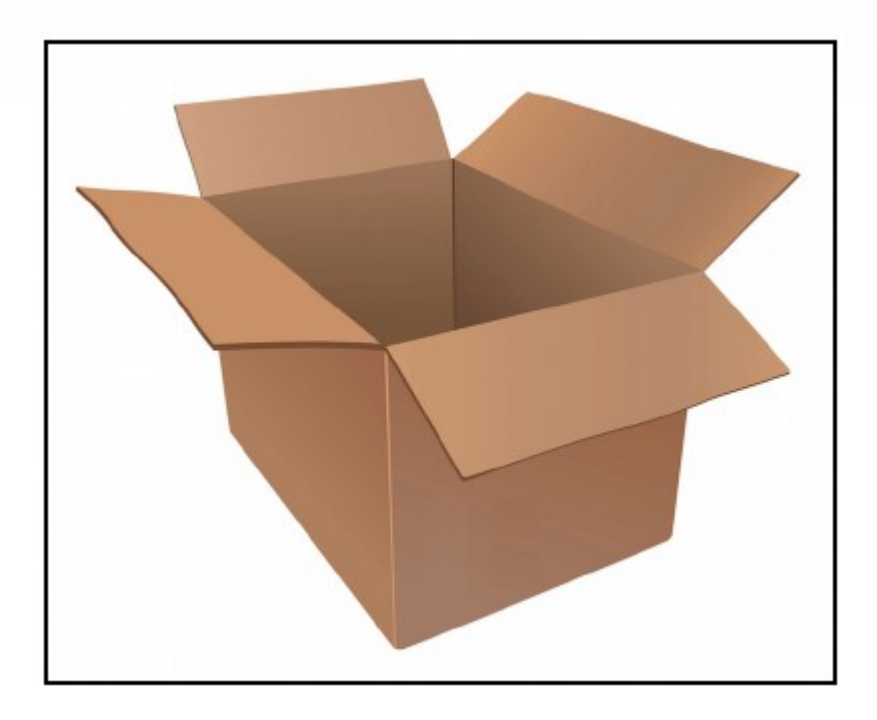

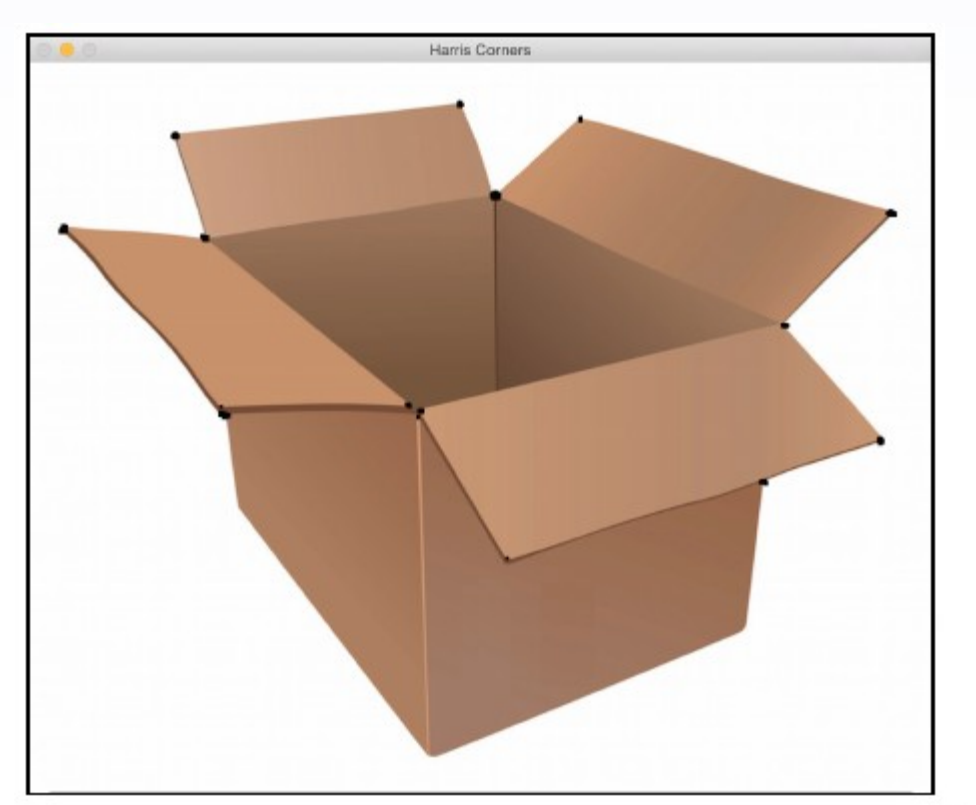

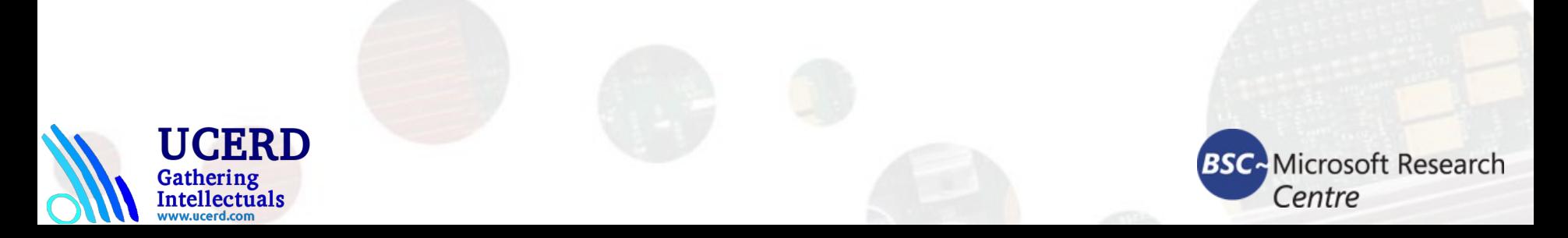

#### Good features to track

```
import cv2
import numpy as np
img = cv2.imread('images/box.png')
gray = cv2.cvtColor(img,cv2.COLOR_BGR2GRAY)
corners = cv2.goodFeaturesToTrack(gray, maxCorners=7, qualityLevel=0.05,
minDistance=25)
corners = np.float32(corners)
for item in corners:
x, y = item[0]cv2.circle(img, (x,y), 5, 255, -1)
cv2.imshow("Top 'k' features", img)
cv2.waitKey()
```
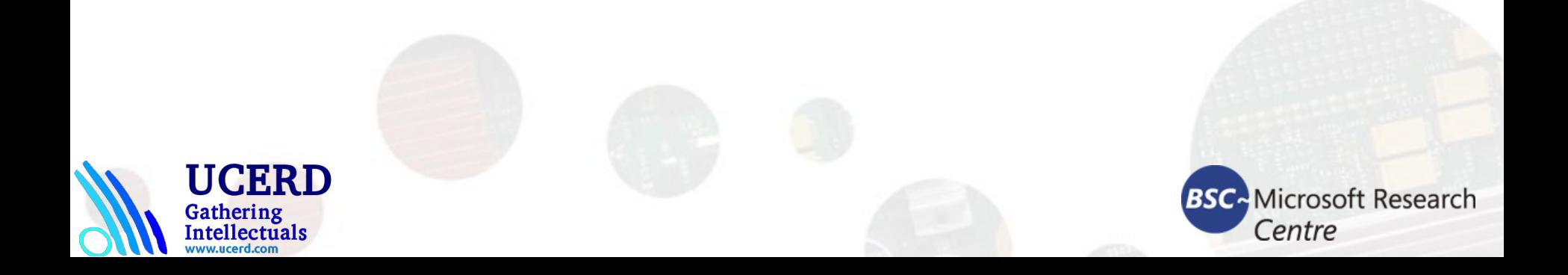

# Scale-invariant feature transform (SIFT)

SIFT builds a pyramid by downsampling an image and taking the difference of Gaussian.

import cv2

import numpy as np

```
input image = cv2.imread('images/fishing house.jpg')
```

```
gray_image = cv2.cvtColor(input_image, cv2.COLOR_BGR2GRAY)
```

```
# For version opencv < 3.0.0, use cv2.SIFT()
```

```
sift = cv2.xfeatures2d.SIFT_create()
```

```
keypoints = sift.detect(gray_image, None)
```

```
cv2.drawKeypoints(input_image, keypoints, input_image, \
```

```
flags = cv2.DRAW_MATCHES_FLAGS_DRAW_RICH_KEYPOINTS)
```
cv2.imshow('SIFT features', input\_image)

cv2.waitKey()

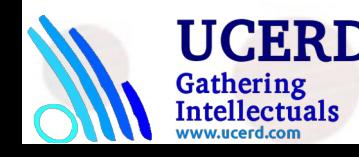

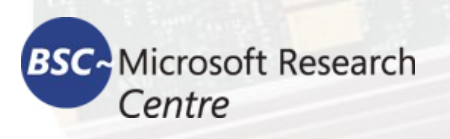

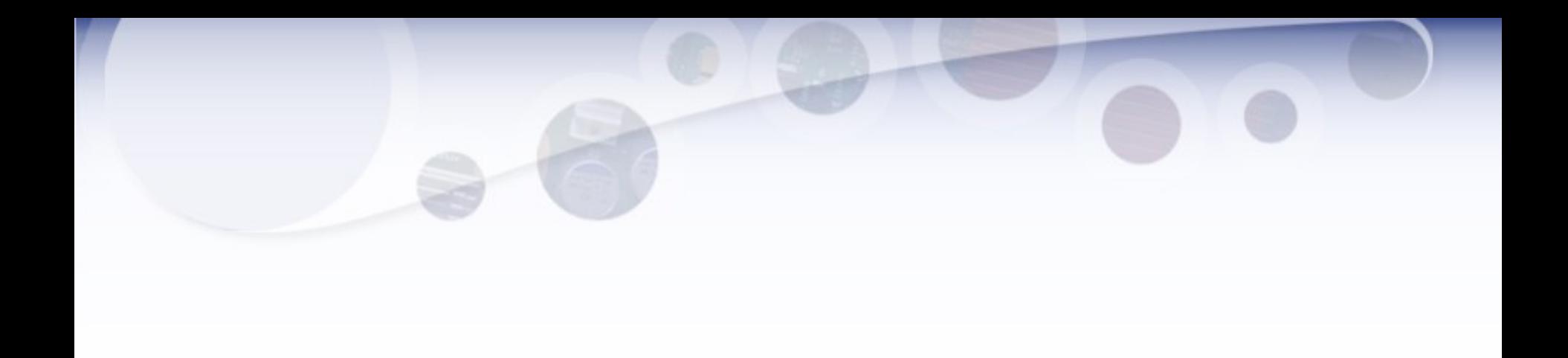

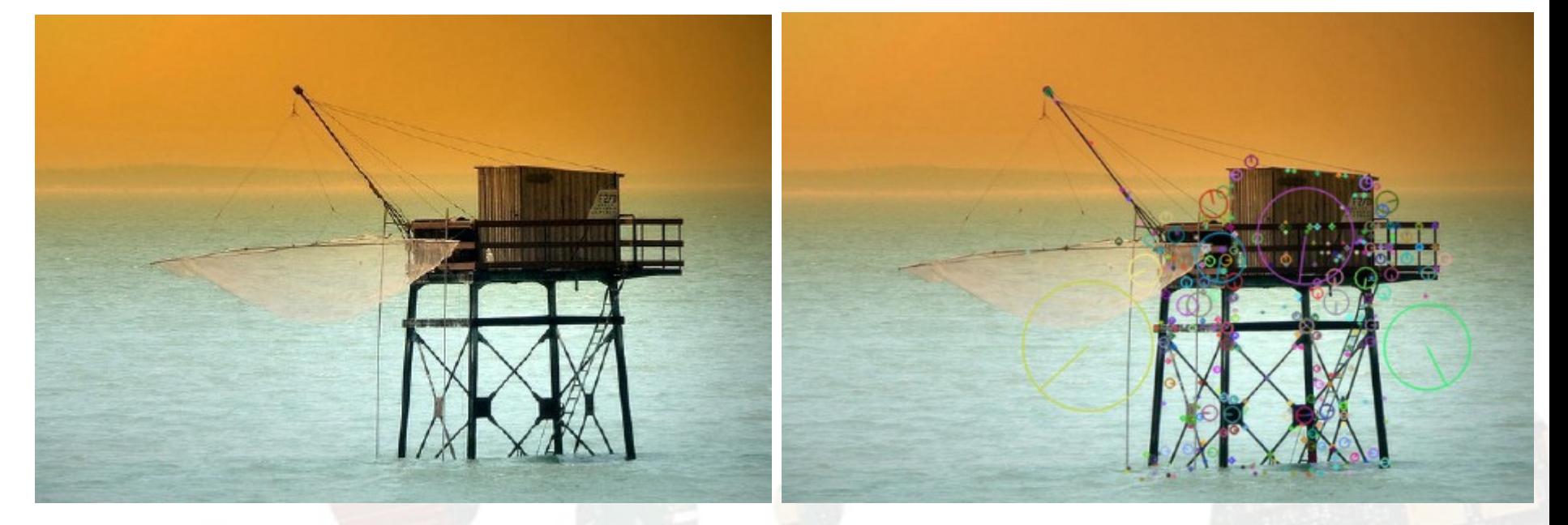

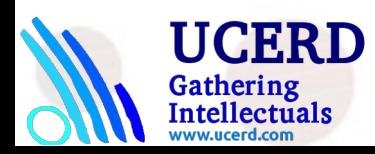

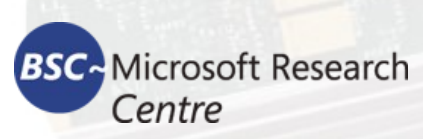

## Speeded-up robust features (SURF)

SURF uses a simple box filter to approximate the Gaussian. The good thing is that this is really easy to compute and it's reasonably fast.

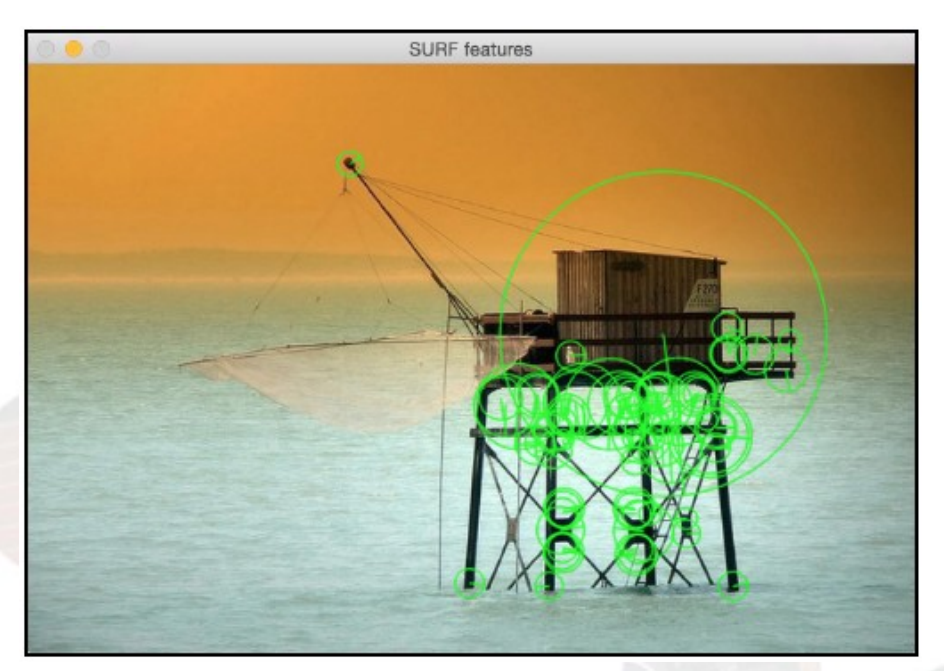

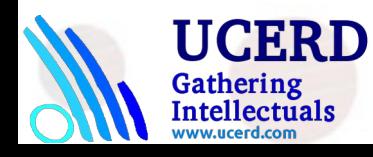

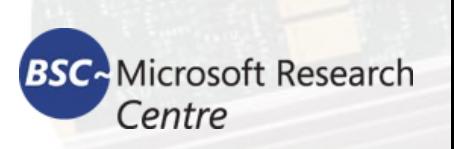

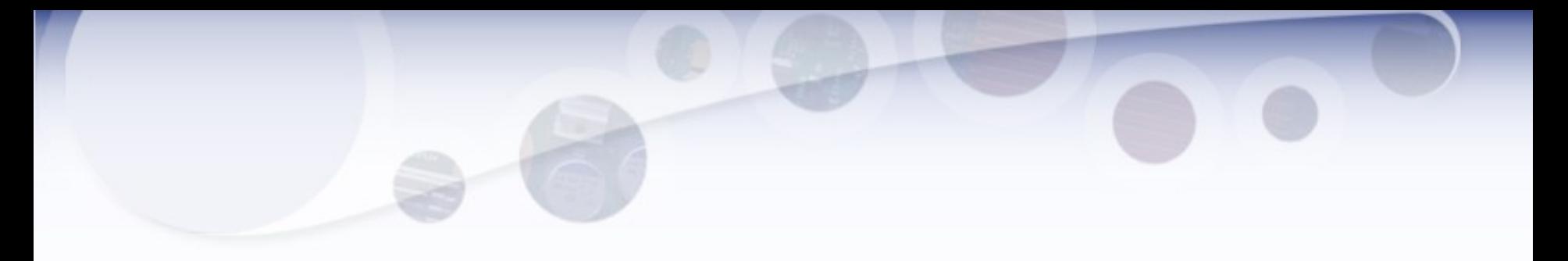

```
import cv2
```
import numpy as np

input\_image = cv2.imread('images/fishing\_house.jpg')

```
gray_image = cv2.cvtColor(input_image, cv2.COLOR_BGR2GRAY)
```

```
# For version opencv < 3.0.0, use cv2.SURF()
```

```
surf = cv2.xfeatures2d.SURF_create()
```
# This threshold controls the number of keypoints

```
surf.setHessianThreshold(15000)
```

```
keypoints, descriptors = surf.detectAndCompute(gray_image, None)
cv2.drawKeypoints(input_image, keypoints, input_image, color=(0,255,0),\
flags=cv2.DRAW_MATCHES_FLAGS_DRAW_RICH_KEYPOINTS)
cv2.imshow('SURF features', input_image)
cv2.waitKey()
```
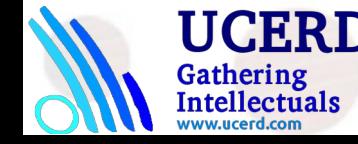

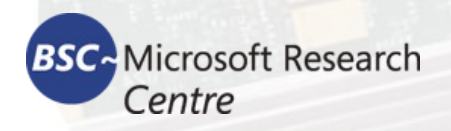

## Features from Accelerated Segment Test (FAST)

Even though SURF is faster than SIFT, it's just not fast enough for a real-time system, especially when there are resource constraints. When you are building a real-time application on a mobile device, you won't have the luxury of using SURF to do computations in real time.

We need something that's really fast and computationally inexpensive. Hence, Rosten and Drummond came up with FAST. As the name indicates, it's really fast!

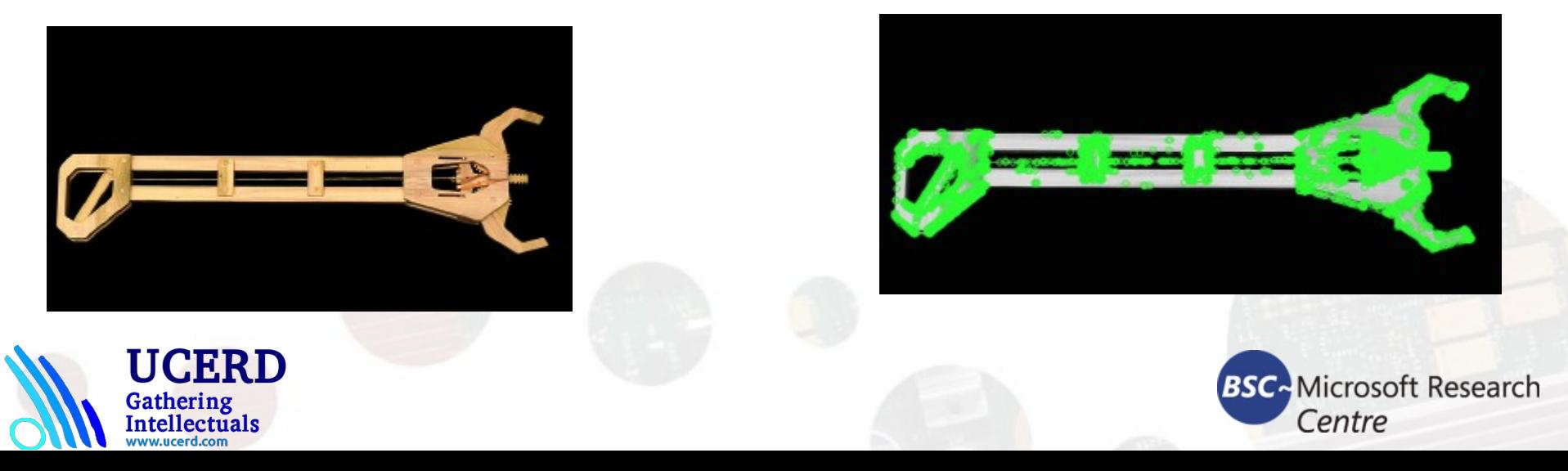

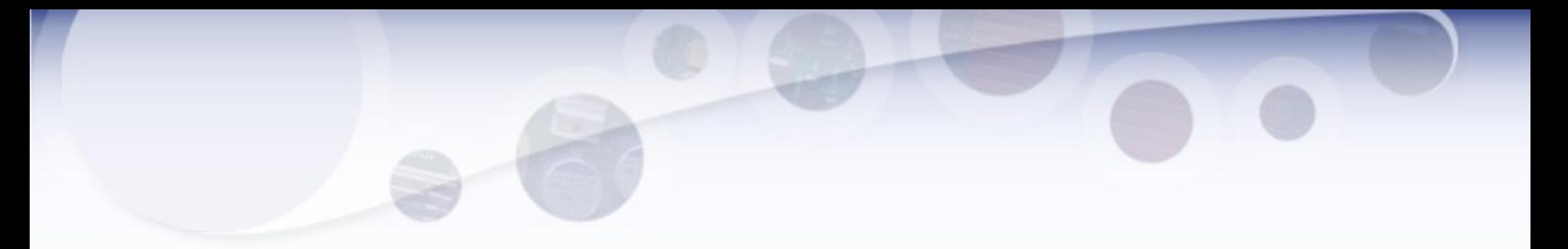

import cv2 import numpy as np input\_image = cv2.imread('images/tool.png') gray\_image = cv2.cvtColor(input\_image, cv2.COLOR\_BGR2GRAY) # Version under opencv 3.0.0 cv2.FastFeatureDetector() fast = cv2.FastFeatureDetector\_create() # Detect keypoints keypoints = fast.detect(gray\_image, None) print("Number of keypoints with non max suppression:", len(keypoints)) # Draw keypoints on top of the input image img\_keypoints\_with\_nonmax=input\_image.copy() cv2.drawKeypoints(input\_image, keypoints, img\_keypoints\_with\_nonmax, color=(0,255,0), \ flags=cv2.DRAW\_MATCHES\_FLAGS\_DRAW\_RICH\_KEYPOINTS) cv2.imshow('FAST keypoints - with non max suppression', img\_keypoints\_with\_nonmax) # Disable nonmaxSuppression fast.setNonmaxSuppression(False) # Detect keypoints again keypoints = fast.detect(gray\_image, None) print("Total Keypoints without nonmaxSuppression:", len(keypoints)) # Draw keypoints on top of the input image img\_keypoints\_without\_nonmax=input\_image.copy() cv2.drawKeypoints(input\_image, keypoints, img\_keypoints\_without\_nonmax, color=(0,255,0), \ flags=cv2.DRAW\_MATCHES\_FLAGS\_DRAW\_RICH\_KEYPOINTS) cv2.imshow('FAST keypoints - without non max suppression', img\_keypoints\_without\_nonmax) cv2.waitKey()

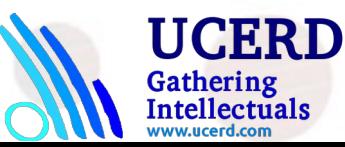

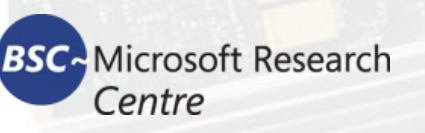

# Binary Robust Independent Elementary Features (BRIEF)

Even though we have FAST to quickly detect the keypoints, we still have to use SIFT or SURF to compute the descriptors. We need a way to quickly compute the descriptors as well. This is where BRIEF comes into the picture. BRIEF is a method for extracting feature descriptors. It cannot detect the keypoints by itself, so we need to use it in conjunction with a keypoint detector. The good thing about BRIEF is that it's compact and fast.

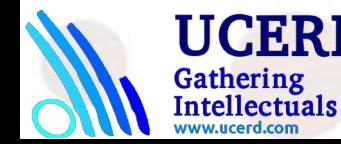

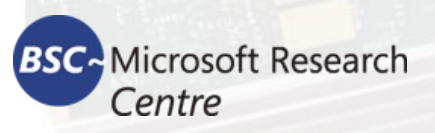

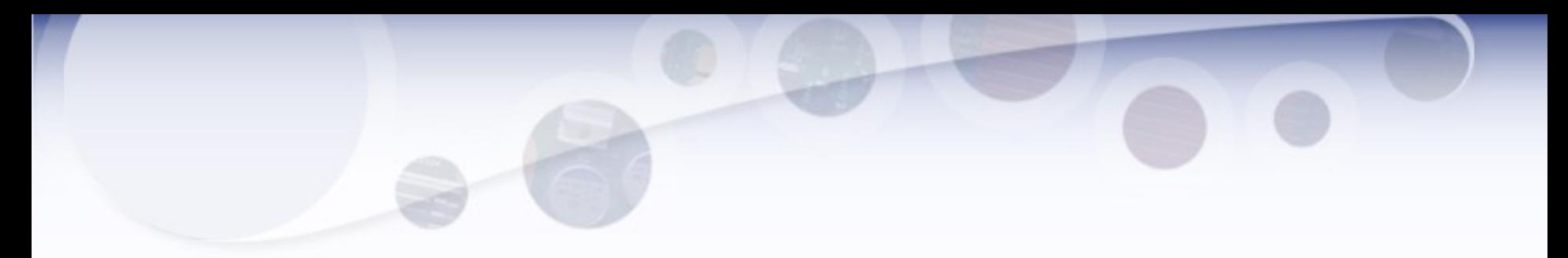

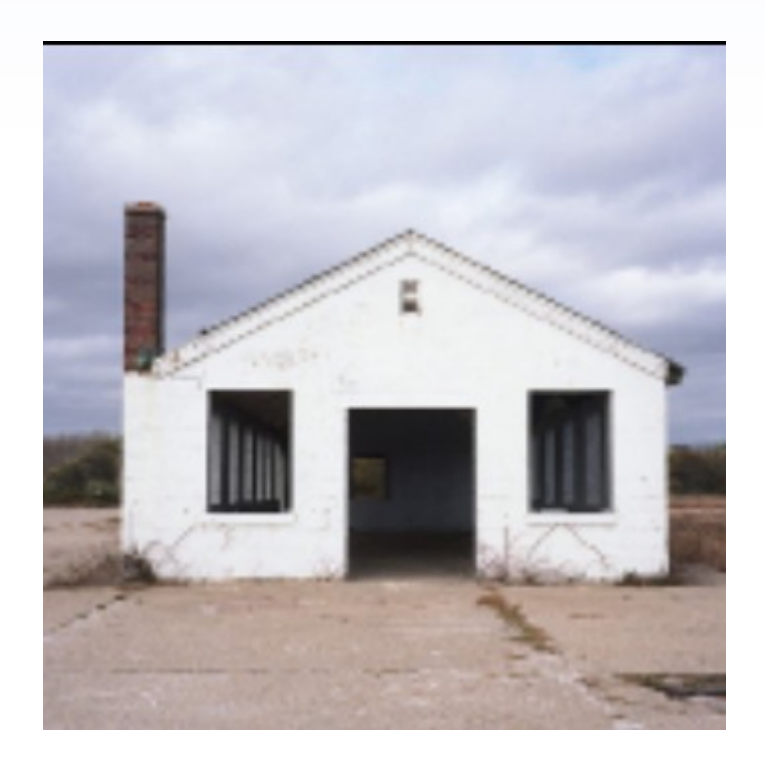

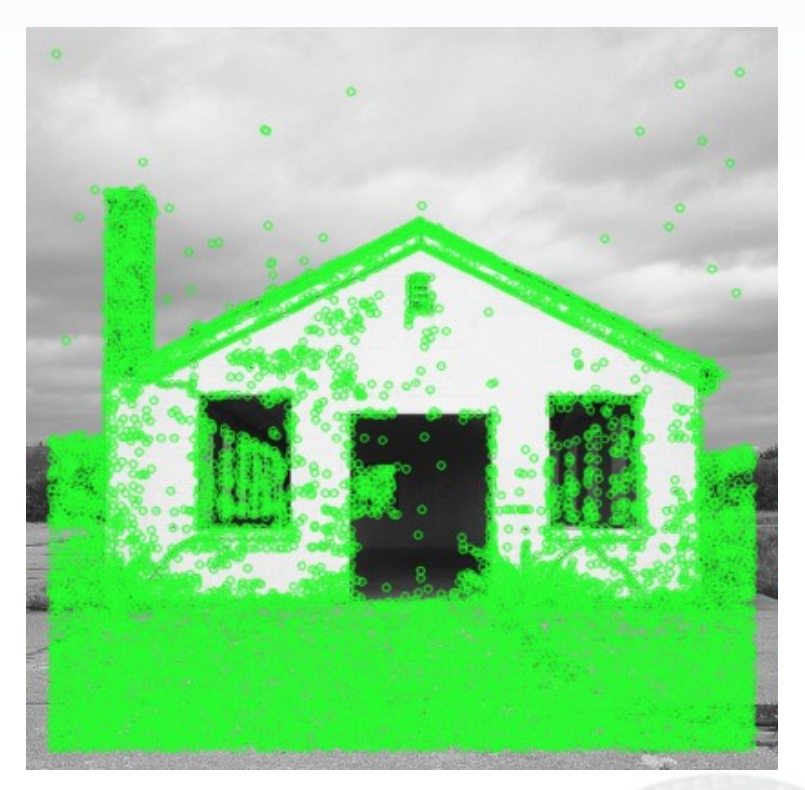

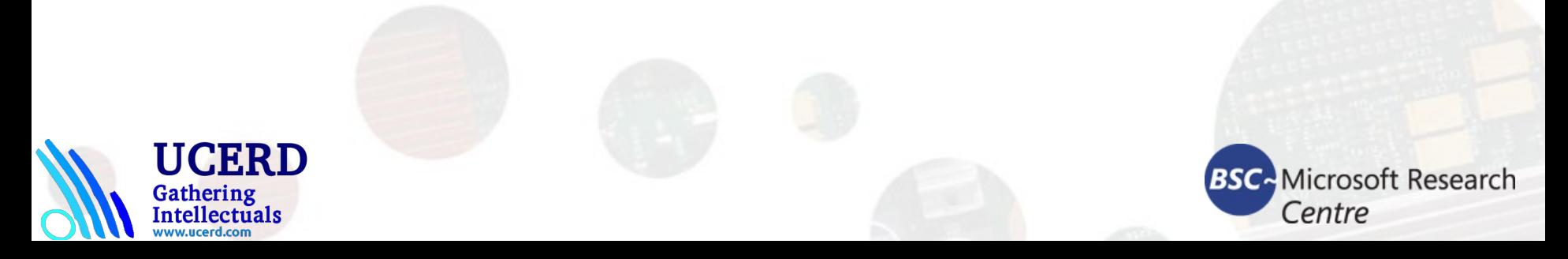

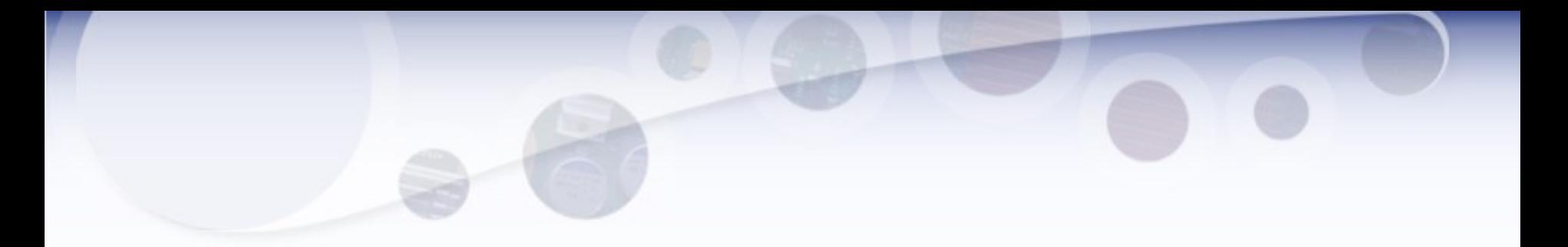

import cv2 import numpy as np input  $image = cv2.imread('images/house.jpg')$ gray\_image = cv2.cvtColor(input\_image, cv2.COLOR\_BGR2GRAY) # Initiate FAST detector fast = cv2.FastFeatureDetector\_create() # Initiate BRIEF extractor, before opencv 3.0.0 use cv2.DescriptorExtractor\_create("BRIEF") brief = cv2.xfeatures2d.BriefDescriptorExtractor\_create() # find the keypoints with STAR keypoints = fast.detect(gray\_image, None) # compute the descriptors with BRIEF keypoints, descriptors = brief.compute(gray\_image, keypoints) cv2.drawKeypoints(input\_image, keypoints, input\_image, color=(0,255,0)) cv2.imshow('BRIEF keypoints', input\_image) cv2.waitKey()

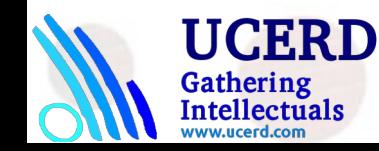

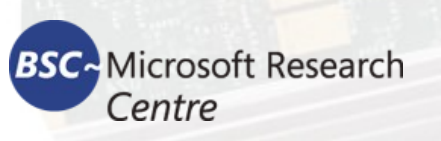

# Oriented FAST and Rotated BRIEF (ORB)

So, now we have arrived at the best combination out of all the combinations that we have discussed so far. This algorithm came out of the OpenCV Labs. It's fast, robust, and open source! The SIFT and SURF algorithms are both patented and you can't use them for commercial purposes; this is why ORB is good in many ways.

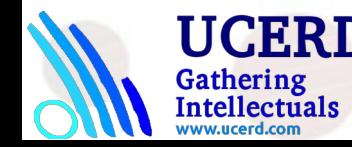

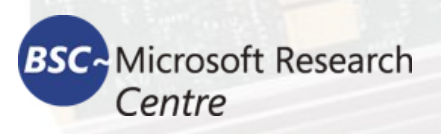

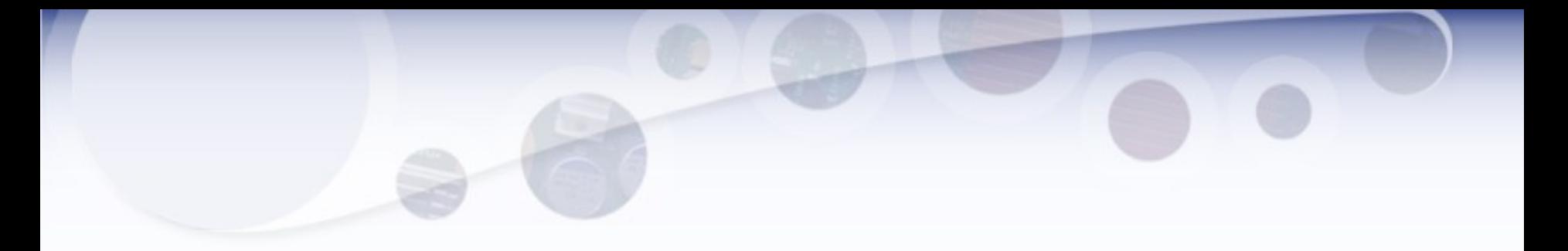

```
import cv2
import numpy as np
input_image = cv2.imread('images/fishing_house.jpg')
gray_image = cv2.cvtColor(input_image, cv2.COLOR_BGR2GRAY)
# Initiate ORB object, before opencv 3.0.0 use cv2.ORB()
orb = cv2.ORB\,create()# find the keypoints with ORB
keypoints = orb.detect(gray_image, None)
# compute the descriptors with ORB
keypoints, descriptors = orb.compute(gray_image, keypoints)
# draw only the location of the keypoints without size or orientation
cv2.drawKeypoints(input_image, keypoints, input_image, color=(0,255,0))
cv2.imshow('ORB keypoints', input_image)
cv2.waitKey()
```
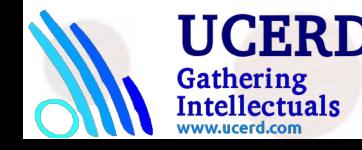

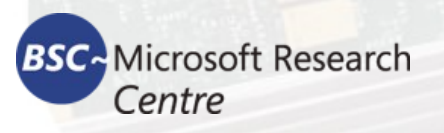